Український державний університет залізничного транспорту

Рекомендовано на засіданні кафедри транспортного зв'язку прот. № 1 від 27.08.2020 р.

# **СИЛАБУС З ДИСЦИПЛІНИ** ТЕСТУВАННЯ МЕРЕЖЕВИХ ЗАСТОСУНКІВ

I семестр 2020-2021 навчального року

Освітній рівень перший (бакалаврський)

Галузь знань 15 Автоматика та приладобудування

Спеціальність 151 Автоматизація та комп'ютерно-інтегровані технології

Освітня програма Мережеві технології та комп'ютерна техніка

Проведення занять згідно розкладу <http://rasp.kart.edu.ua/>

Команда викладачів:

Лектор:

Альошин Геннадій Васильович (доктор технічних наук, професор),

Контакти: +38 (057) 730-10-81, e-mail: [tz@kart.edu.ua](mailto:tz@kart.edu.ua)

Асистент лектора:

Альошин Геннадій Васильович (доктор технічних наук, професор),

Контакти: +38 (057) 730-10-81, e-mail: [tz@kart.edu.ua](mailto:tz@kart.edu.ua)

Години прийому та консультації: понеділок з 14.10-15.30

Веб сторінка курсу:<http://do.kart.edu.ua/>

Додаткові інформаційні матеріали: [http://metod.kart.edu.ua](http://metod.kart.edu.ua/)

Інфокомунікаційні мережі є логічним результатом еволюції розвитку інформаційних та мережевих технологій. Постійно зростаючі потреби працівників залізничного транспорту в обчислювальних ресурсах обумовили необхідність об'єднання інформаційно-мережевих технологій в єдину систему. Поява локальних інфокомунікаційних мереж внесла багато нового у використання обчислювальної техніки. З'явилася можливість швидкого доступу до розподілених обчислювальних ресурсів та баз даних відразу декільком користувачам, причому користувачі використовують на своєму мережевому комп'ютері ті ж самі команди, як і при роботі з окремим комп'ютером.

Вивчаючи цей курс, студенти зрозуміють принципи створення та функціонування інформаційно-мережевих ресурсів, принципи реалізації та функціонування мережевих технологій спільно з інформаційними та комп'ютерними технологіями при побудові об'єктів інфокомунікаційної інфраструктури залізничного транспорту та їх комплексів, зможуть забезпечити впровадження новітніх інфокомунікаційних систем для задоволення потреб в інформаційному обміні, здійснювати управління та обслуговування об'єктів інфокомунікаційної інфраструктури залізничного транспорту та їх комплексів на основі комп'ютерних мережевих технологій, усувати проблеми з метою забезпечення певного рівня обслуговування, контролювати і покращувати роботу даної інфраструктури.

### **Чому ви маєте обрати цей курс?**

Якщо Вас цікавлять питання застосування та впровадження інформаційно-мережевих ресурсів та технологій у інфокомунікаційній інфраструктурі залізничного транспорту, то Вам потрібно саме це!

Від здобувачів очікується: базове розуміння інфокомунікаційних систем та мереж залізничного транспорту, основ інфокомунікацій, а також обізнаність в питаннях інформаційних та мережевих технологій.

Перша частина курсу присвячена розгляду питань стосовно створення інформаційномережевих ресурсів з використанням WEB-технологій та засобів WEB-дизайну для об'єктів інфокомунікаційній інфраструктурі залізничного транспорту, а друга частина курсу –вивченню принципів та використанню технологій та систем зберігання даних при побудові інфокомунікаційної інфраструктури залізничного транспорту на основі комп'ютерних мережевих технологій.

Команда викладачів і Ваші колеги будуть готові надати будь-яку допомогу з деякими з найбільш складних аспектів курсу по електронній пошті і особисто – у робочий час.

# **Огляд курсу**

Цей курс, який вивчається з протягом року, дає студентам глибоке розуміння інформаційно-мережевих ресурсів та технологій, що знаходять застосування у сучасних інфокомунікаційних систем та мереж залізничного транспорту.

Курс складається з лекцій та лабораторних занять. Курс супроводжується пояснювально-ілюстративним та наочним матеріалом. Студенти матимуть можливість застосовувати отримані знання та вирішувати практичні завдання протягом обговорень на заняттях.

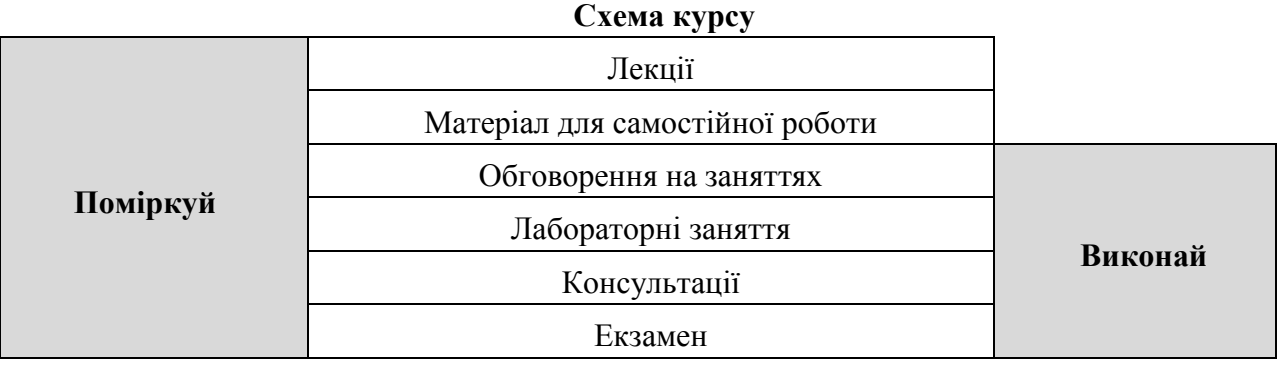

Лабораторні заняття курсу передбачають виконання завдань щодо дослідження принципів створення інформаційно-мережевих ресурсів, дослідження принципів реалізації та особливостей відповідних технологій, програмних засобів тощо.

# **Ресурси курсу**

Інформація про курс розміщена на сайті Університету (http://metod.kart.edu.ua/), включаючи навчальний план, матеріали, завдання та правила оцінювання курсу).

Додатковий матеріал та посилання на електронні ресурси доступні на сайті Університету у розділі «дистанційне навчання» поряд із питаннями, над якими необхідно поміркувати підчас підготовки для обговорення на заняттях. Необхідна підготовка повинна бути завершена до початку наступного заняття. Підчас обговорення ми запропонуємо Вам критично поміркувати над тим, як використовуються інформаційномережеві ресурси та технології при побудові об'єктів інфокомунікаційної інфраструктури залізничного транспорту та їх комплексів на основі комп'ютерних мережевих технологій. Ви повинні бути готовими до дискусій та мозкових штурмів – ми хочемо знати, що Ви думаєте!

Приклади питань для обговорення на заняттях:

1) Назвіть основні особливості мови сценаріїв JavaScript.

2) Поясніть принципи функціонування систем зберігання даних.

3) Наведіть структуру основних моделей зберігання даних.

# **Теми курсу**

Тема 1. Мова гіпертекстової розмітки HTML.

- Тема 2. Каскадні таблиці стилів CSS.
- Тема 3. Мова сценаріїв JavaScript.
- Тема 4. Основи програмування на PHP.
- Тема 5. Основи технології зберігання даних.
- Тема 6. Мережеві системи зберігання даних.
- Тема 7. Моделі зберігання даних.
- Тема 8. Методологія зберігання даних.

# **Лекції, лабораторні заняття, практичні заняття**

Список основних лекцій курсу наведений нижче. Пильнуйте за змінами у розкладі. **Теми лекцій.**

Введення в Web-програмування. Елементи мови гіпертекстової розмітки HTML. Призначення і застосування CSS.

Прийоми програмування на JavaScript. РНР та MySQL. Загальні відомості про технології зберігання даних. Системи зберігання даних. Технічні засоби зберігання даних. Формалізований підхід до організації зберігання даних.

Методологічні основи зберігання даних.

## **Теми лабораторних занять.**

Створення HTML документа з графікою. Робота з таблицями. Оформлення HTMLформ. Створення сайту по даній структурі.

Web-сторінки, оформлені за допомогою CSS. Інтерактивне меню навігації засобами CSS. Взаємне розміщення декількох блоків. Загальне рішення CSS для даного сайту.

Впровадження JavaScript-коду в HTML-сторінку. Оператори в мові JavaScript. Робота з функціями.

Оператори в мові РНР. Створення форми. Обробка завантаженого файлу. Обробка масивів даних. Робота з рядками. Робота з файлами. Перевірка даних.

Проектування бази даних. Створення бази даних MySQL.

Створення сторінки для додавання, видалення, редагування записів бази даних.

Дослідження принципів встановлення засобу зберігання даних.

Дослідження принципів базового налаштування засобу зберігання даних.

Дослідження принципів створення об'єктів у інформаційно-мережевому засобі зберігання даних.

Дослідження принципів створення та модифікації складових об'єктів у інформаційномережевому засобі зберігання даних.

Дослідження принципів обробки інформації у інформаційно-мережевому засобі зберігання даних.

Дослідження принципів модифікації інформації у інформаційно-мережевому засобі зберігання даних.

Дослідження принципів формального представлення об'єктів у інформаційномережевому засобі зберігання даних.

# **Правила оцінювання**

При заповненні заліково-екзаменаційної відомості та залікової книжки (індивідуального навчального плану) студента, оцінка, виставлена за 100-бальною шкалою, переводиться до державної шкали (5, 4, 3) та шкали ECTS (А, В, С, D, Е).

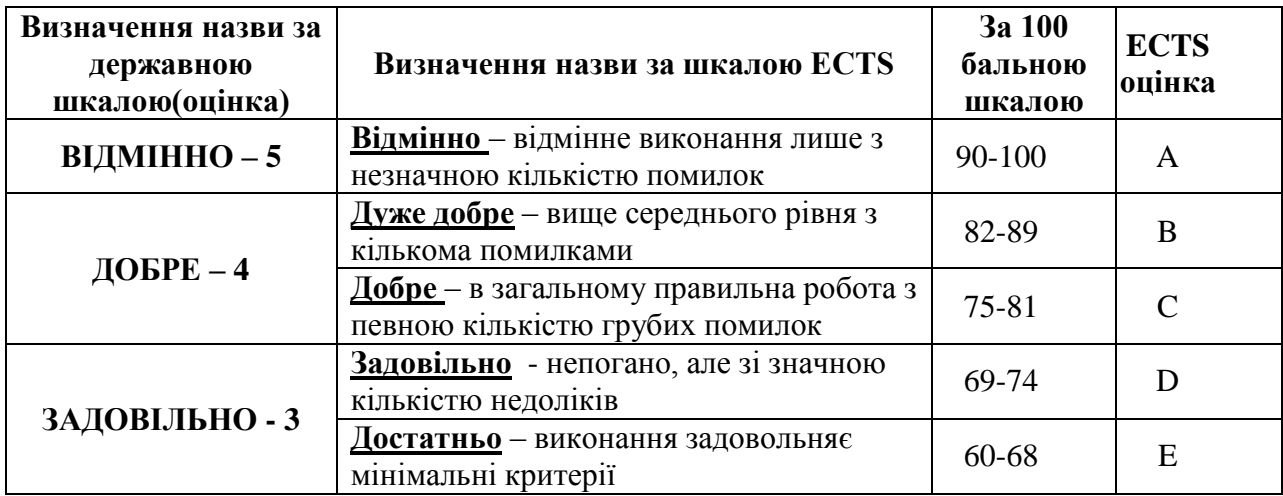

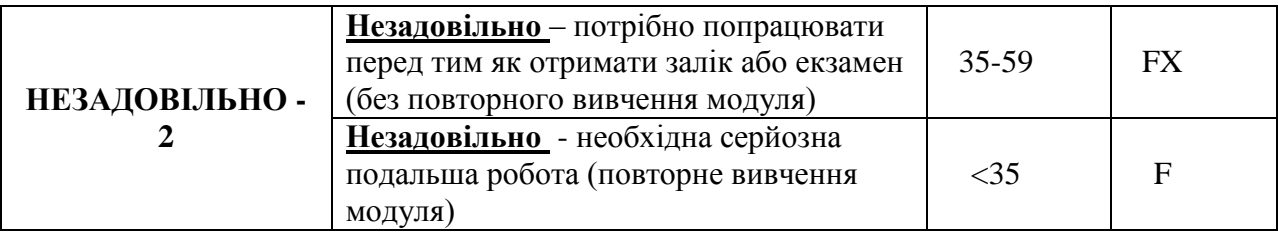

#### **Лабораторні заняття**

Оцінюються за ступенем залученості (до 30 балів) та виконання завдання (до 30 балів). Ступінь залученості визначається рівнем виконання завдань самостійної роботи. Максимальна сума становить 60 балів.

## **Модульний контроль**

Оцінюються за вірними відповідями на тестові модульні питання (15 питань в тесті). Максимальна кількість становить 40 балів за модуль.

#### **Екзамен**

Підсумковий контроль знань здійснюється шляхом обчислення середньоарифметичної суми балів двох модульних оцінок за 100-бальною шкалою (без складання екзамену) або проводження екзамену шляхом комп'ютерного тестування або відповідей на питання екзаменаційних білетів.

#### **Результати навчання**

Вирішувати задачі зі створення, експлуатації, утримання, ремонту та утилізації об'єктів інфокомунікаційної інфраструктури залізничного транспорту та їх комплексів на основі комп'ютерних мережевих технологій, у тому числі на межі із суміжними галузями, інженерними науками, фізикою, екологією та економікою.

Аргументувати вибір програмних та технічних засобів для створення інформаційномережевих ресурсів та технологій на основі аналізу їх властивостей, призначення і технічних характеристик з урахуванням вимог до системи і експлуатаційних умов; мати навички налагодження програмних і технічних засобів об'єктів інфокомунікаційної інфраструктури залізничного транспорту та їх комплексів.

# **Команда викладачів:**

Альошин Геннадій Васильович [\(http://kart.edu.ua/pro-kafedry-tz-ua/kolectuv-kafedru-tz](http://kart.edu.ua/pro-kafedry-tz-ua/kolectuv-kafedru-tz-ua/aloshun-gv-ua)[ua/aloshun-gv-ua\)](http://kart.edu.ua/pro-kafedry-tz-ua/kolectuv-kafedru-tz-ua/aloshun-gv-ua). Отримав ступінь д.т.н. у 1991 році. Напрямки наукової діяльності: інформаційно-вимірювальні системи, оптимізація телекомунікаційних систем та мереж, інфокомунакаційних систем та мереж залізничного транспорту.

# **Кодекс академічної доброчесності**

Порушення Кодексу академічної доброчесності Українського державного університету залізничного транспорту є серйозним порушенням, навіть якщо воно є ненавмисним. Кодекс доступний за посиланням:

### <http://kart.edu.ua/documentu-zvo-ua>

Зокрема, дотримання Кодексу академічної доброчесності УкрДУЗТ означає, що вся робота на іспитах та заліках має виконуватися індивідуально. Під час виконання самостійної роботи студенти можуть консультуватися з викладачами та з іншими студентами, але повинні самостійно розв'язувати завдання, керуючись власними знаннями, уміннями та навичками. Посилання на всі ресурси та джерела (наприклад, у звітах, самостійних роботах чи презентаціях) повинні бути чітко визначені та оформлені

належним чином. У разі спільної роботи з іншими студентами над виконанням індивідуальних завдань, ви повинні зазначити ступінь їх залученості до роботи.

# **Інтеграція студентів із обмеженими можливостями**

Вища освіта є провідним чинником підвищення соціального статусу, досягнення духовної, матеріальної незалежності і соціалізації молоді з обмеженими функціональними можливостями й відображає стан розвитку демократичних процесів і гуманізації суспільства.

Для інтеграції студентів із обмеженими можливостями в освітній процес Українського державного університету залізничного транспорту створена система дистанційного навчання на основі сучасних педагогічних, інформаційних, телекомунікаційних технологій.

Доступ до матеріалів дистанційного навчання з цього курсу можна знайти за посиланням:<http://do.kart.edu.ua/>